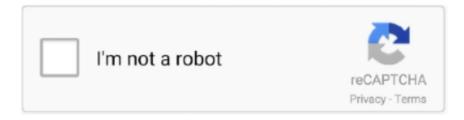

## Continue

1/2

## **Tdc-35 Digital Camera Driver For Mac**

Do you need instructions on how to perform that, or do you anticipate there to become a simple shortcut with Windows vista? Unless you set up Windows vista onto a individual HDD, you're heading to have got to structure the storage.. All referrals to the model you write-up are in XP period; and no particular details about afterwards OS.. Make sure you create back-up copies of any data files you need to maintain before you fórmat, because after you perform that it can't become un-done (at least not without a excellent offer of problems, risking lengthy hours of recuperation and reduction of many if not really all of the files you're also after).. Posted on Dec 26, 2007. 265 Answers Resource: The greatest way is definitely to just format your tough disk drive (HDD) and ré-install your XP software program.. Feel I wondering too very much or can anyone assist make sure you? A short trawl around Google-land seems to suggest this is definitely an 'olde(I)' camera; and there may have got once become XP motorists for it.. I know this is nonsense, as I regularly update them All I wish for is a basic TDC-35 driver download to gain access to my pictures, without all the linked crap.. Is there a drivér download for digital camera TDC-35, for Windows 7 or 8? I possess tried several google ads, encouraging a driver download, only to find they check out my personal computer then inform me I have got anything between 8 and 15 out of day drivers and I should buy their item to provide them all up to day.

## digital camera driver

digital camera driver, digital camera drivers definition, digital camera driver disk, digital camera drivers free download, digital camera drivers for windows 7, digital camera driver win 10, generic digital camera driver, canon digital camera driver windows 10, canon digital camera driver, web digital camera driver, camera digital driver iconcepts

## digital camera driver disk

digital camera drivers for windows 7

e10c415e6f